**Dokumentvorlage, Version vom 18.04.2013**

# **Dossier zur Nutzenbewertung gemäß § 35a SGB V**

*Umeclidinium (Incruse®)*

GlaxoSmithKline GmbH & Co. KG

**Modul 2**

Allgemeine Angaben zum Arzneimittel, zugelassene Anwendungsgebiete

Stand: 28.01.2016

# Inhaltsverzeichnis

#### **Seite**

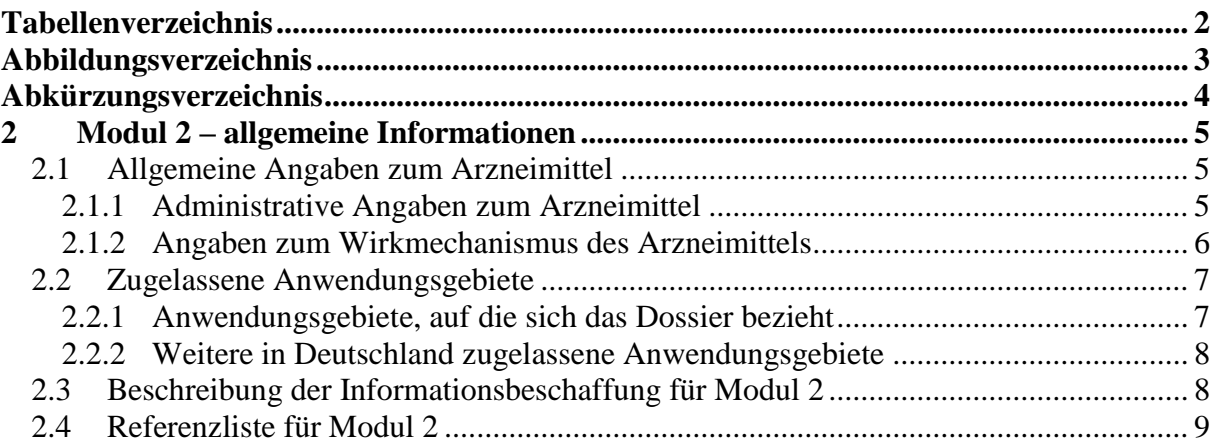

### <span id="page-2-0"></span>**Tabellenverzeichnis**

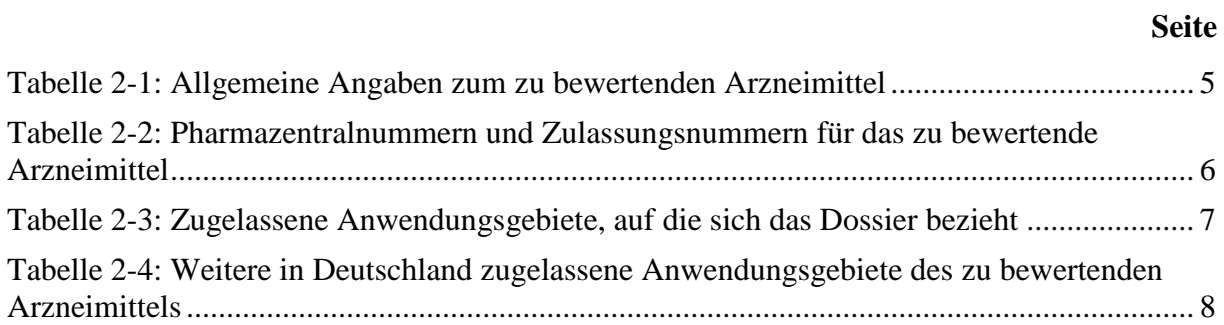

## <span id="page-3-0"></span>**Abbildungsverzeichnis**

**Seite**

**Es konnten keine Einträge für ein Abbildungsverzeichnis gefunden werden.**

# <span id="page-4-0"></span>**Abkürzungsverzeichnis**

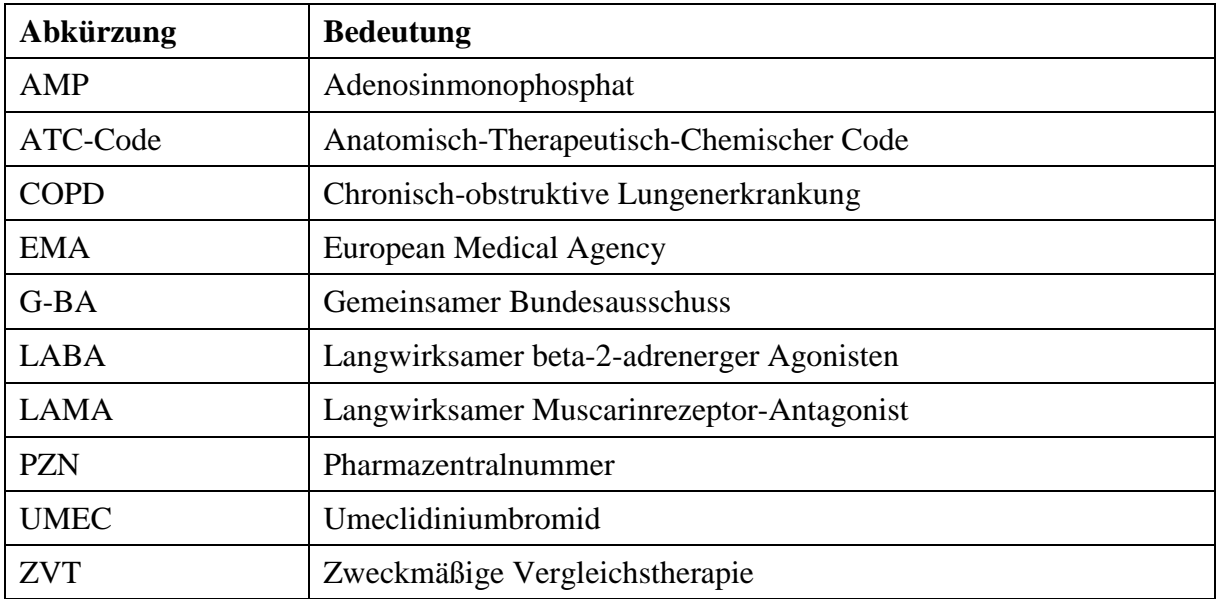

#### <span id="page-5-0"></span>**2 Modul 2 – allgemeine Informationen**

Modul 2 enthält folgende Informationen:

– Allgemeine Angaben über das zu bewertende Arzneimittel (Abschnitt [2.1\)](#page-5-1)

– Beschreibung der Anwendungsgebiete, für die das zu bewertende Arzneimittel zugelassen wurde (Abschnitt [2.2\)](#page-7-0); dabei wird zwischen den Anwendungsgebieten, auf die sich das Dossier bezieht, und weiteren in Deutschland zugelassenen Anwendungsgebieten unterschieden.

Alle in den Abschnitten [2.1](#page-5-1) und [2.2](#page-7-0) getroffenen Aussagen sind zu begründen. Die Quellen (z. B. Publikationen), die für die Aussagen herangezogen werden, sind in Abschnitt [2.4](#page-9-0) (Referenzliste) eindeutig zu benennen. Das Vorgehen zur Identifikation der Quellen ist im Abschnitt [2.3](#page-8-1) (Beschreibung der Informationsbeschaffung) darzustellen.

Im Dokument verwendete Abkürzungen sind in das Abkürzungsverzeichnis aufzunehmen. Sofern Sie für Ihre Ausführungen Tabellen oder Abbildungen verwenden, sind diese im Tabellen- bzw. Abbildungsverzeichnis aufzuführen.

#### <span id="page-5-1"></span>**2.1 Allgemeine Angaben zum Arzneimittel**

#### <span id="page-5-2"></span>**2.1.1 Administrative Angaben zum Arzneimittel**

*Geben Sie in [Tabelle 2-1](#page-5-3) den Namen des Wirkstoffs, den Handelsnamen und den ATC-Code für das zu bewertende Arzneimittel an.* 

| Wirkstoff:       | Umeclidinium   |
|------------------|----------------|
| Handelsname:     | Incruse®       |
| <b>ATC-Code:</b> | <b>R03BB07</b> |

<span id="page-5-3"></span>Tabelle 2-1: Allgemeine Angaben zum zu bewertenden Arzneimittel

*Geben Sie in der nachfolgenden [Tabelle 2-2](#page-6-1) an, welche Pharmazentralnummern (PZN) und welche Zulassungsnummern dem zu bewertenden Arzneimittel zuzuordnen sind, und benennen Sie dabei die zugehörige Wirkstärke und Packungsgröße. Fügen Sie für jede Pharmazentralnummer eine neue Zeile ein.* 

| <b>Pharmazentralnummer</b><br>(PZN)          | <b>Zulassungsnummer</b> | Wirkstärke    | Packungsgröße |
|----------------------------------------------|-------------------------|---------------|---------------|
| Derzeit keine<br>Markteinführung<br>geplant. | EU/1/14/922/001         | 55 Mikrogramm | 7 Dosen       |
| 10389358                                     | EU/1/14/922/002         | 55 Mikrogramm | 30 Dosen      |
| 10389364                                     | EU/1/14/922/003         | 55 Mikrogramm | 3 x 30Dosen   |

<span id="page-6-1"></span>Tabelle 2-2: Pharmazentralnummern und Zulassungsnummern für das zu bewertende Arzneimittel

### <span id="page-6-0"></span>**2.1.2 Angaben zum Wirkmechanismus des Arzneimittels**

*Beschreiben Sie den Wirkmechanismus des zu bewertenden Arzneimittels. Begründen Sie Ihre Angaben unter Nennung der verwendeten Quellen.*

Umeclidinium (UMEC) (Incruse®) ist ein langwirksamer Muscarinrezeptor-Antagonist (LAMA), der mit Hilfe des Pulverinhalators Ellipta® inhaliert wird. Nach der oralen Inhalation wirkt UMEC lokal auf die Atemwege und führt zu einer Bronchodilatation.

UMEC ist ein Chinuclidin-Derivat mit Aktivität an vielen Subtypen muscarinerger Rezeptoren. UMEC übt seine bronchodilatatorische Aktivität durch kompetitive Hemmung der Bindung von Acetylcholin an die muscarinergen Rezeptoren auf der glatten Bronchialmuskulatur aus. Es weist am Subtyp M3 des humanen Muscarinrezeptors *in vitro* eine langsame Reversibilität und *in vivo* eine lange Wirkdauer auf, wenn es in präklinischen Modellen direkt in die Lunge verabreicht wird. UMEC wirkt über eine selektive Blockade an M3-Muskarinrezeptoren in der glatten Muskulatur einer möglichen Bronchienverengung entgegen (<sup>1</sup>GlaxoSmithKline (GSK) 2015). Zusätzlich scheinen Anticholinergika wie UMEC die Sekretion von Mukus in das Lumen der Atemwege zu vermindern und damit zusätzlich den Atemfluss positiv zu beeinflussen ( <sup>2</sup>Cazzola et al. 2013).

*Beschreiben Sie, ob und inwieweit sich der Wirkmechanismus des zu bewertenden Arzneimittels vom Wirkmechanismus anderer bereits in Deutschland zugelassener Arzneimittel unterscheidet. Differenzieren Sie dabei zwischen verschiedenen Anwendungsgebieten, für die das zu bewertende Arzneimittel zugelassen ist. Begründen Sie Ihre Angaben unter Nennung der verwendeten Quelle*

In der zugelassenen Indikation (bronchialerweiternde Erhaltungstherapie zur Symptomlinderung bei erwachsenen Patienten mit COPD) unterscheidet sich der Wirkmechanismus von Umeclidinium nicht vom Wirkmechanismus anderer LAMAs wie beispielsweise von Tiotropium, das vom G-BA als eine mögliche ZVT für die Nutzenbewertung von Umeclidinium benannt wurde ( <sup>3</sup>Boehringer Ingelheim 2014).

Langwirksame Beta-2-Sympathomimetika (LABAs) hingegen haben einen anderen Wirkmechanismus. LABAs bewirken eine Entspannung der glatten Muskulatur in den Bronchien durch Stimulation der Beta-2-Rezeptoren ( <sup>4</sup>GlaxoSmithKline (GSK) 2015).

Durch Inhalation angewendete Fixkombinationen aus einem langwirksamen LABA und einem langwirksamen LAMA stehen ebenfalls zur bronchialerweiternden Erhaltungstherapie zur Verfügung, beispielsweise die Präparate Ultibro® und Anoro® (<sup>5</sup>Novartis Pharma 2014; <sup>4</sup>GlaxoSmithKline (GSK) 2015). Diese Präparate unterscheiden sich demgemäß von Umeclidinium durch den zusätzlichen Wirkansatz der Stimulation der Beta-2-Rezeptoren der Bronchialmuskulatur.

Ebenfalls bronchialerweiternd wirkt Theophyllin, das darüber hinaus noch antientzündlich zu wirken scheint. Die genauen Wirkmechanismen von Theophyllin sind jedoch nicht vollständig geklärt ( <sup>6</sup>Astellas 2012).

Der Vollständigkeit halber erwähnt seien kurzwirksame Betaagonisten sowie kurzwirksame Muscarinrezeptor-Antagonisten. Hier gibt es eine ganze Reihe von Medikamenten, die seit vielen Jahren als Notfallsprays für Patienten mit Asthma und COPD zur Verfügung stehen und somit die Erhaltungstherapie mit Umeclidinium ergänzen, jedoch nicht ersetzen können  $\rm$ ( $\rm$ <sup>7</sup>GlaxoSmithKline (GSK) 2013;  $\rm{^8}$ Boehringer Ingelheim 2011). Ebenfalls bei der Therapie der COPD eingesetzt werden inhalative Kortikosteroide sowie Roflumilast ( 9 Takeda 2013). Diese wirken jedoch antientzündlich und nicht bronchialerweiternd und sind insofern wiederum eine mögliche Ergänzung von Umeclidinium, jedoch keine therapeutische Alternative.

#### <span id="page-7-0"></span>**2.2 Zugelassene Anwendungsgebiete**

#### <span id="page-7-1"></span>**2.2.1 Anwendungsgebiete, auf die sich das Dossier bezieht**

*Benennen Sie in der nachfolgenden [Tabelle 2-3](#page-7-2) die Anwendungsgebiete, auf die sich das vorliegende Dossier bezieht. Geben Sie hierzu den Wortlaut der Fachinformation an. Sofern im Abschnitt "Anwendungsgebiete" der Fachinformation Verweise enthalten sind, führen Sie auch den Wortlaut an, auf den verwiesen wird. Fügen Sie für jedes Anwendungsgebiet eine neue Zeile ein, und vergeben Sie eine Kodierung (fortlaufende Bezeichnung von "A" bis "Z") [Anmerkung: Diese Kodierung ist für die übrigen Module des Dossiers entsprechend zu verwenden].* 

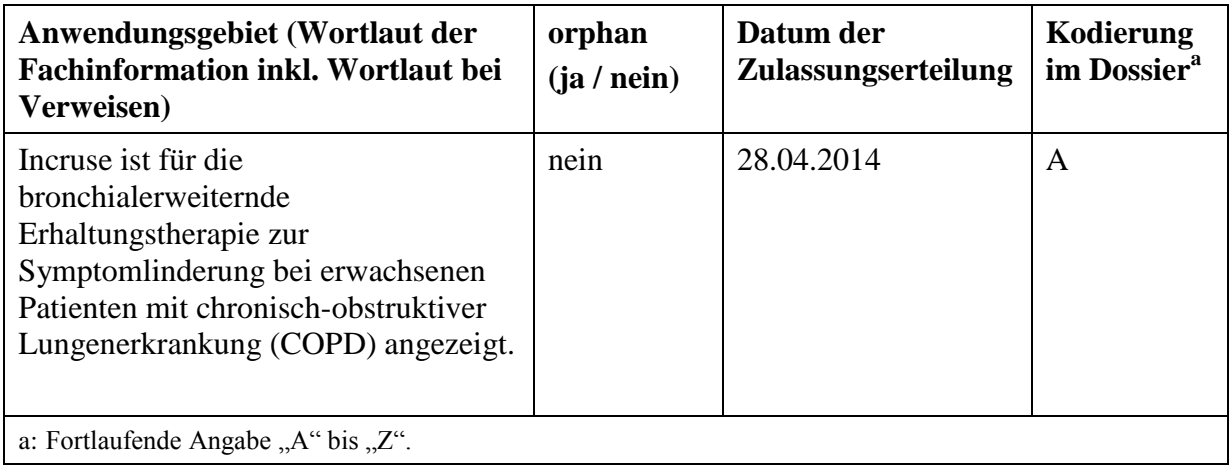

<span id="page-7-2"></span>Tabelle 2-3: Zugelassene Anwendungsgebiete, auf die sich das Dossier bezieht

*Benennen Sie die den Angaben in [Tabelle 2-3](#page-7-2) zugrunde gelegten Quellen.* 

Die Angaben zum zugelassenen Anwendungsgebiet wurden dem Anhang I der Produktinformation (Zusammenfassung der Merkmale des Arzneimittels) von Incruse® entnommen (<sup>10</sup>European Medicines Agency (EMA) 2015).

#### <span id="page-8-0"></span>**2.2.2 Weitere in Deutschland zugelassene Anwendungsgebiete**

*Falls es sich um ein Dossier zu einem neuen Anwendungsgebiet eines bereits zugelassenen Arzneimittels handelt, benennen Sie in der nachfolgenden [Tabelle 2-4](#page-8-2) die weiteren in Deutschland zugelassenen Anwendungsgebiete des zu bewertenden Arzneimittels. Geben Sie* hierzu den Wortlaut der Fachinformation an; sofern im Abschnitt "Anwendungsgebiete" der *Fachinformation Verweise enthalten sind, führen Sie auch den Wortlaut an, auf den verwiesen wird. Fügen Sie dabei für jedes Anwendungsgebiet eine neue Zeile ein. Falls es kein weiteres zugelassenes Anwendungsgebiet gibt oder es sich nicht um ein Dossier zu einem neuen Anwendungsgebiet eines bereits zugelassenen Arzneimittels handelt, fügen Sie in der ersten Zeile unter "Anwendungsgebiet" "kein weiteres Anwendungsgebiet" ein.*

<span id="page-8-2"></span>Tabelle 2-4: Weitere in Deutschland zugelassene Anwendungsgebiete des zu bewertenden Arzneimittels

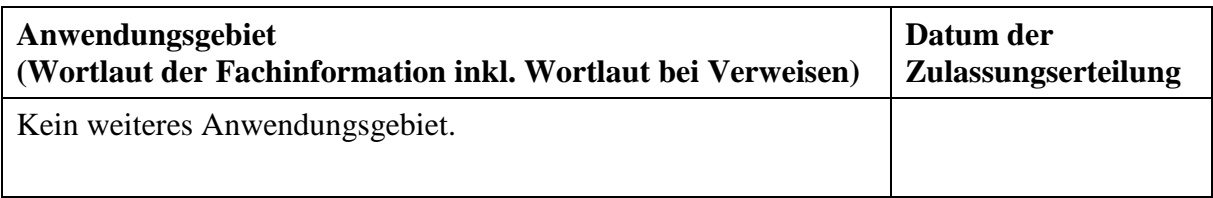

*Benennen Sie die den Angaben in [Tabelle 2-4](#page-8-2) zugrunde gelegten Quellen. Falls es kein weiteres zugelassenes Anwendungsgebiet gibt oder es sich nicht um ein Dossier zu einem neuen Anwendungsgebiet eines bereits zugelassenen Arzneimittels handelt, geben Sie "nicht zutreffend" an.* 

Nicht zutreffend.

#### <span id="page-8-1"></span>**2.3 Beschreibung der Informationsbeschaffung für Modul 2**

*Erläutern Sie an dieser Stelle das Vorgehen zur Identifikation der im Abschnitt [2.1](#page-5-1) und im Abschnitt [2.2](#page-7-0) genannten Quellen (Informationsbeschaffung). Sofern erforderlich, können Sie zur Beschreibung der Informationsbeschaffung weitere Quellen benennen.* 

Die allgemeinen Informationen zum Arzneimittel und die Beschreibung des Anwendungsgebiets wurden der Fachinformation von Incruse® (<sup>1</sup>GlaxoSmithKline (GSK) 2015) entnommen.

#### <span id="page-9-0"></span>**2.4 Referenzliste für Modul 2**

*Listen Sie nachfolgend alle Quellen (z. B. Publikationen), die Sie in den vorhergehenden Abschnitten angegeben haben (als fortlaufend nummerierte Liste). Verwenden Sie hierzu einen allgemein gebräuchlichen Zitierstil (z. B. Vancouver oder Harvard). Geben Sie bei Fachinformationen immer den Stand des Dokuments an.*

#### Referenzliste

- 1. GlaxoSmithKline (GSK) 2015, *Fachinformation Incruse*, GlaxoSmithKline. (eingesehen am 30-11-2015)
- 2. Cazzola, M., Segreti, A., Matera, M. G. 2013, "New developments in the combination treatment of COPD: focus on umeclidinium/vilanterol", *Drug design, development and therapy*, vol. 7, p. 1201.
- 3. Boehringer Ingelheim 2014, *Fachinformation Spiriva (18 Mikrogramm)*, Boehringer Ingelheim. (eingesehen am 20-5-2015)
- 4. GlaxoSmithKline (GSK) 2015, *Fachinformation Anoro*, GlaxoSmithKline. (eingesehen am 5-5-2015)
- 5. Novartis Pharma 2014, *Fachinformation Ultibro Breezhaler*, Novartis Pharma. (eingesehen am 6-5-2014)
- 6. Astellas 2012, *Fachinformation Bronchoretard*, Astellas. (eingesehen am 6-5-2014)
- 7. GlaxoSmithKline (GSK) 2013, *Fachinformation Sultanol Dosier Aerosol*, GlaxoSmithKline. (eingesehen am 6-5-2014)
- 8. Boehringer Ingelheim 2011, *Fachinformation Atrovent N Dosier Aerosol*, Boehringer Ingelheim. (eingesehen am 6-5-2014)
- 9. Takeda 2013, *Fachinformation Daxas*, Takeda. (eingesehen am 6-5-2014)
- 10. European Medicines Agency (EMA) 23-11-2015, Incruse: Anhang I Zusammenfassung der Merkmale des Arzneimittels (EPAR Produktinformation)" http://www.ema.europa.eu/docs/en\_GB/document\_library/EPAR\_-

\_Product\_Information/human/002809/WC500167430.pdf (eingesehen am 23-11-2015)